## **Halloween aux Ballons : la Méchante Sorcière Sculptrice !**

- [Partager par email](mailto:?subject=Vu%20sur%20monicamedias.com%20%3A%20Halloween%20aux%20Ballons%20%3A%20la%20M%C3%A9chante%20Sorci%C3%A8re%20Sculptrice%20%21&body=Halloween%20aux%20Ballons%20%3A%20la%20M%C3%A9chante%20Sorci%C3%A8re%20Sculptrice%20%21%0D%0A%20La%20D%C3%A9mone%20se%20Balonne...%0A%20%0D%0A%0D%0ALire%20la%20suite%20sur%20%3A%20http%3A%2F%2Fwww.monicamedias.com%2Fprintpdf%2F1969%0D%0A%0D%0AContacter%20Monica%20M%C3%A9dias%20%3A%20agence%40monicamedias.fr%0D%0ATel%3A%200%20810%20121%20803%20%28tarif%20local%29%20ou%20au%2001%2045%2067%2083%2083)
- Imprimer
- $\cdot$  PD
- Lien de la page

Elle est méchante, elle est cruelle... et pourtant c'est la plus merveilleuse des sculptrices de **ballons** !

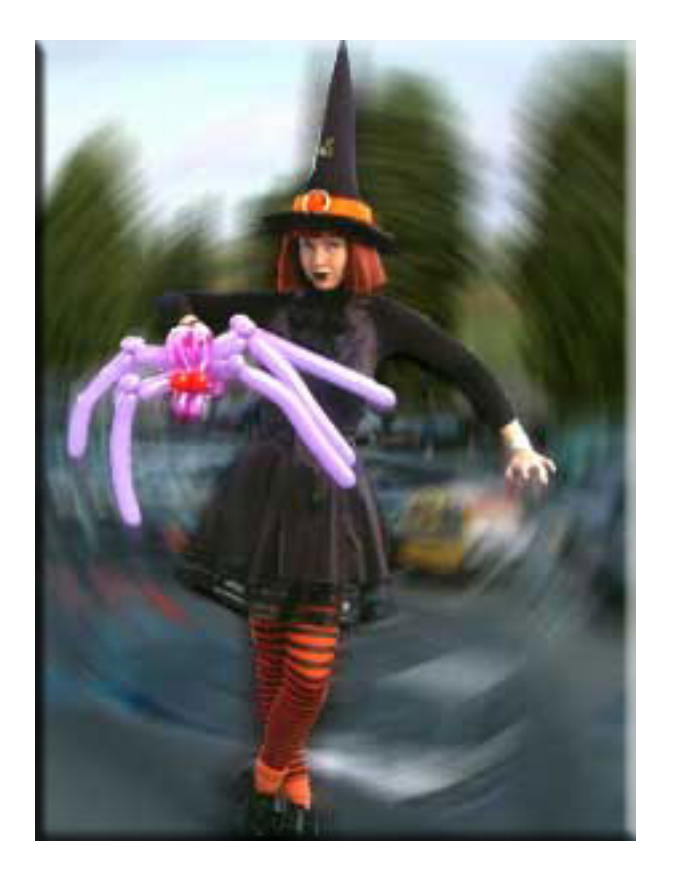

Transformée en sorcière, sans doute par un bon génie farceur, LILI sait mieux que personne amuser, étonner et divertir un public ravi.

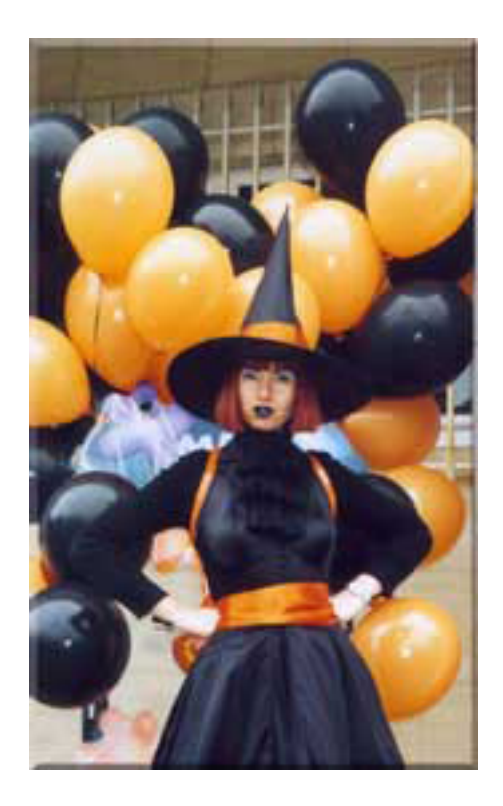

Pour fêter Halloween, elle présente ses amis : crapauds, araignées, serpents, squelettes... et d'autres, plus mystérieux encore !

Une prestation exceptionnelle.

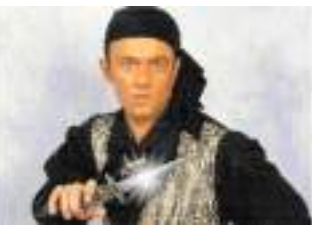

Vous aimerez aussi :

KRIS ROI du SABRE : équilibrisme de pointe et poignard

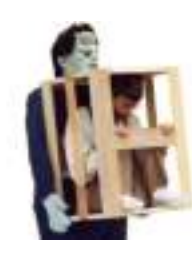

## **FRANKENSTEIN**

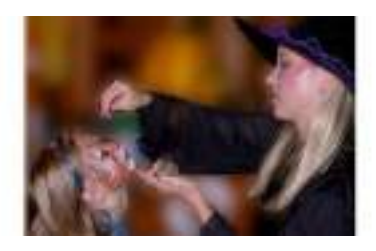

Maquilleuse Halloween : la Sorcière aux Pinceaux d'Enfer !

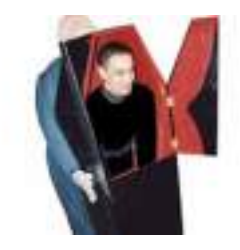

**CERCUEIL HALLOWEEN** 

 **Source URL:** https://www.monicamedias.com/halloween-aux-ballons-la-mechante-sorcieresculptrice.html